### **Temat:** Wyrażenia warunkowe switch {case}

### **Opis istoty zajęć:** Poznanie struktury oraz zastosowania wyrażenia warunkowego switch {case: …;}.

Autor: Piotr Fiorek

## **Proponowany czas realizacji:** 90

Cele:

# **1. ogólne (zadanie/przesłanie nauczyciela dla całych zajęć):**

wdrażanie do pracy w środowisku programistycznym; czynnościowe kształtowanie właściwego rozumienia kluczowych pojęć infotechnicznych; kształtowanie nawyków związanych z pracą w środowisku programistycznym.

2. szczegółowe: uczennica/uczeń

posiada wiedzę z zakresu podstawowych pojęć programowania;

kształtuje umiejętności używania wyrażeń warunkowych "switch {case: ...;}" w programie do osiągania zamierzonych celów; odczuwa satysfakcję z prawidłowo wykonanego zadania.

Materiał nauczania-uczenia się:

- prosty edytor tekstu;
- kompilator języka C np. gcc.

### **Metody działania:**

- pisanie kodu w edytorze tekstu;
- kompilacja napisanego kodu przy użyciu kompilatora gcc;
- uruchamianie stworzonych programów i analiza ewentualnych błędów.

#### **Wskaźniki osiągania celów (efekty): uczennica/uczeń**

- omawia podstawowe pojęcia programowania: wyrażenia warunkowe "switch {case: ...;}" i wskazuje, do czego służą;
- potrafi napisać prosty program zawierający wyrażenie warunkowe "switch {case: ...;}" i zachowujący się różnie zależnie od wprowadzonych danych;
- potrafi obsługiwać kompilator w podstawowym zakresie;
- potrafi uruchomić program z konsoli systemu Linux.

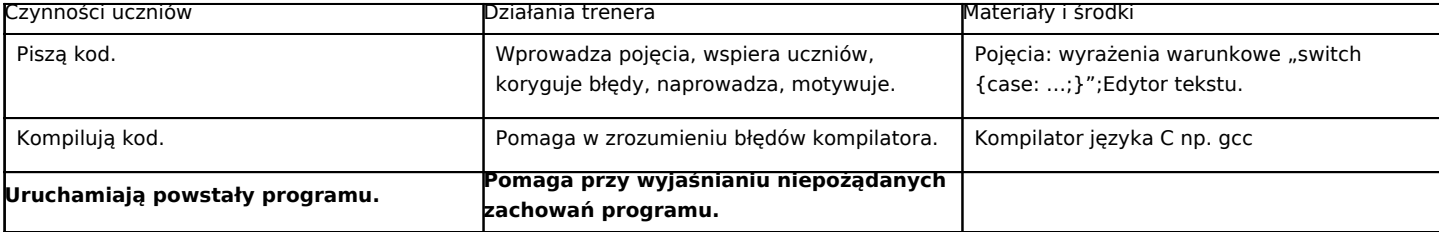

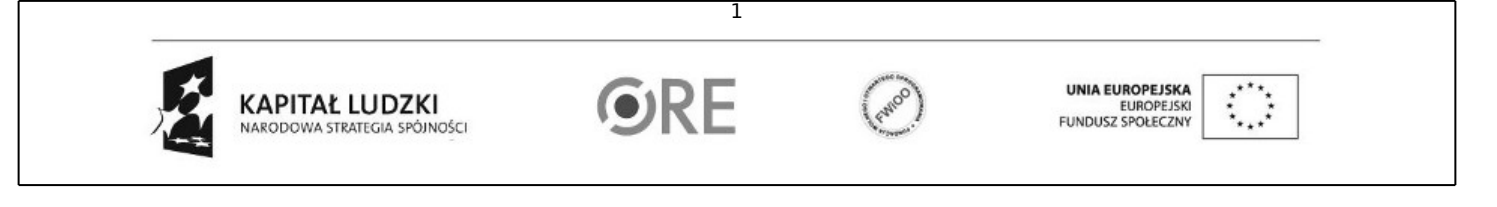

Projekt "Strategia Wolnych i Otwartych Implementacji jako innowacyjny model zainteresowania kierunkami informatyczno-technicznymi oraz wspierania uczniów i uczennic w kształtowaniu kompetencji kluczowych" współfinansowany ze środków Unii Europejskiej w ramach Europejskiego Funduszu Społecznego.